# 모바일 증강현실기반 콘텐츠 서비스 기술\*

김 동 선 박 화 정 전 준 철

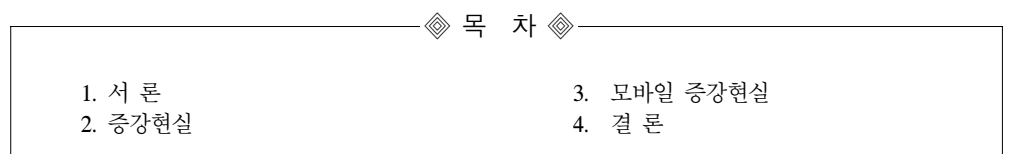

## 1. 서 론

최근 새로운 개념의 모바일 기기 보급의 확대 와 발전은 국내외적으로 모바일 서비스 시장의 급격한 성장을 예고하고 있다. 특히 유비쿼터스 환경에 적합한 스마트 폰(smart phone)등 모바일 장치의 등장은 사용자에게 더욱 다양한 콘텐츠 서비스를 제공하는 혁명으로 이어질 전망이다. 특히 서비스의 효율성과 편의 성의 관점에서 인 간과 컴퓨터 사이의 상호작용에 과한 기술 수요 의 증대로 이어지고 이에 HCI(Human Computer Interaction)의 한 분야인 증강현실이 큰 주목을 받고 있고 특히 모바일 증강현실(mobile augmented reality)에 관한 관심이 고조되고 있다.

다음 [그림 1]은 인간과 컴퓨터 환경의 변화에 따른 상호작용성의 변화 형태를 도식화 한 그림 이다.

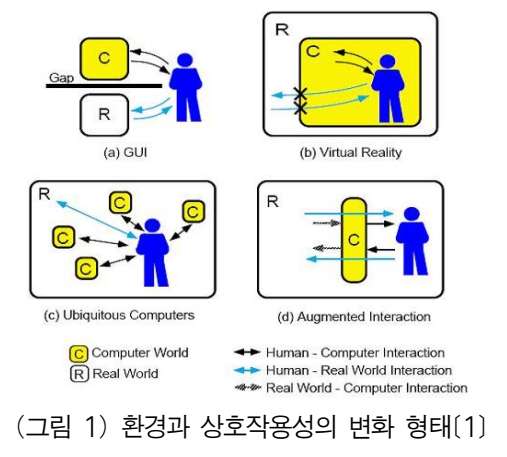

과거 인간 컴퓨터 상호작용이 주로 GUI의 상 호작용으로 사용자와 컴퓨터의 상호작용과 사용 자와 실제세계와의 상호작용 사이에 존재 하였 으나 가상현실에서의 상호작용은 컴퓨터가 사용 자를 둘러싸고 있으므로 사용자와 실제 세계 간 에 상호작용을 할 수 없는 상태로 변화하였다. 한편 유비쿼터스 컴퓨팅 환경에서의 상호작용은 사용자가 실 세계와 상호작용하면서 실 세계에 포함되어 있는 컴퓨터들과 상호작용을 하는 형 태를 나타낸다. 증강현실에서의 상호작용은 사용 자가 컴퓨터를 바탕으로 증강된 정보를 이용하 여 실제 세계와 상호작용 할 수 있도록 지원한

<sup>\*</sup> 본 논문은 경기대학교 지역협력연구센터(GRRC)의 '대규모 RFID서비스를 위한 단위통합 프레임워크 개발 및 산업화' 과제로 지원되었음.

다.

이처럼 증강현실은 실제 환경의 객체에 가상으 로 생성한 정보를 실시간으로 혼합하여 사용자와 상호작용 하도록 함으로써, 정보의 사용성과 효 용성을 극대화하는 차세대 핵심기술로 부각되고 있다.[2][3] 증강현실이 부각될 수 있던 계기는 특 히 모바일 기기들의 발전에서 찾아볼 수 있다. 과거 노트북과 카메라를 몸에 장착하는 'wearable computing' 의 시대로부터 오늘날에는 카메라 폰 또는 스마트 폰을 기반으로 한 증강현실이 급격 히 확산되고 있다. 현재의 모바일 서비스는 단순 한 음성이나 문자서비스에 그치지 않고 모바일 엔터테이먼트, 게임등 다양한 정보서비스를 제공 하고 있으며, 모바일 기기를 기반으로 언제 어디 서나 실시간으로 증강된 정보와 상호작용 할 수 있는 기술을 모바일 증강현실(Mobile Augmented Reality)라고 한다.

미국의 시장분석 기업인 주니퍼 리서치의 조 사에의 하면 모바일 증강현실 시장이 2014년에 는 7억 달러 이상의 규모로 급성장할 것으로 전 망하고 있다. 국내에서도 관련기술에 대한 특허 출원이 증가하는 등 증강현실에 대한 기대심리 가 커지고 있음을 알 수 있다.[4]

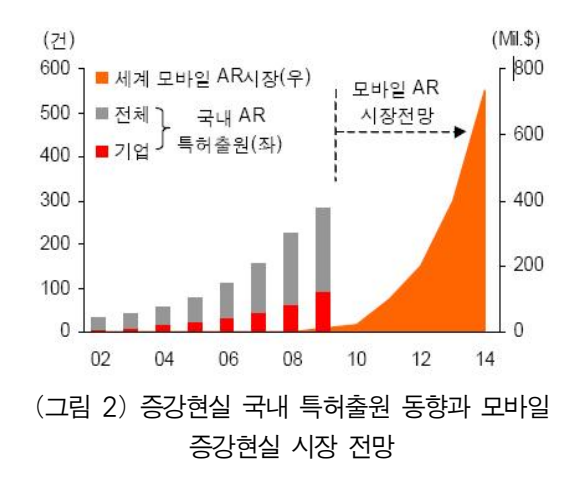

논문에서는 최근 출시된 스마트 폰등 모바일 기기를 기반으로 하는 증강현실의 기술동향과 시장에 관하여 기술한다. 논문의 구성은 다음과 같다. 2장에서는 증강현실의 정의와 관련기술, 응용분야에 대해서 기술하며, 3장에서는 모바일 증강현실의 기술과 응용분야에 대해서 기술한다. 4장에서는 모바일 증강현실의 향후 발전 방향을 전망한다.

# 2. 증강현실

## 2.1 증강현실

증강현실(Augmented Reality:AR)은 실제 세계 와 가상 세계를 이음새 없이 실시간으로 혼합하 여 사용자에게 제공함으로써, 사용자에게 보다 향상된 몰입감과 현실감을 제공하는 기술이다. Milgram의 Reality-Virtuality Continuum[5]에 따르 면 증강현실은 현실세계와 가상세계 중간에 위 치하는 기술로 실제 영상과 가상의 컴퓨터 그래 픽을 합성하는 방법이다. 컴퓨터로 구현된 가상 환경인 가상현실(Virtual Reality)에서는 어떠한 객 체를 만들어 낼 수 있으나 그 내부에서 상호작 용하는 사용자가 실제 세계처럼 현실감을 느끼 는 것에는 한계가 있다. 반면 증강현실은 실제 세계의 현실감을 유지하면서 가상 세계의 장점 까지 수용할 수 있기 때문에 많은 관심을 받고 있다.

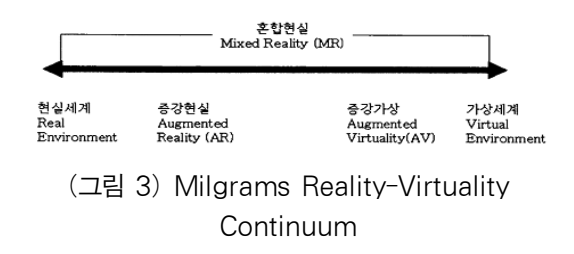

## 2.2 증강현실 기술

증강현실의 효과적인 구현을 위해서는 [표 1] 과 같은 해당분야의 핵심 기술에 관한 지식과 경험이 절대적으로 필요하다.

### (표 1) 증강현실 핵심 기술

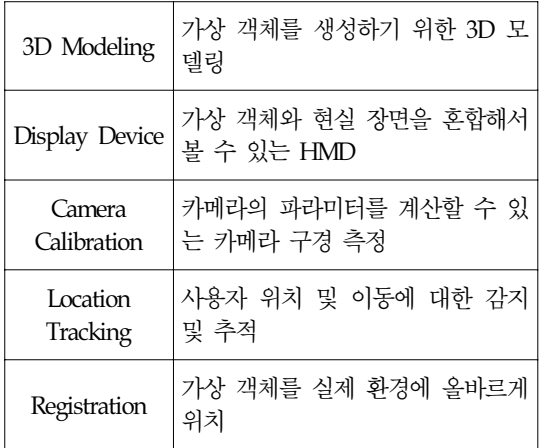

## 2.3 증강현실 적용분야

증강현실의 응용분야에는 의학, 유지보수, 군 사훈련, 오락, 광고, 교육 등 여러 영역이 있으며 증강현실 기술이 발전에 따라 새롭고 다양한 분 야로 그 응용 분야는 확대될 전망이다.

## 2.3.1 방송기술 분야

증강현실 시스템은 방송기술 분야에서 널리 사용되고 있다. 선거방송, 경기중계 등에 사용되 는 증강현실 기술을 쉽게 접할 수 있다. 대표적 으로 사용되고 있는 예라 할 수 있다. [그림 4]는 증강 현실을 이용한 방송 제작 사례를 보여주고 있다.[6]

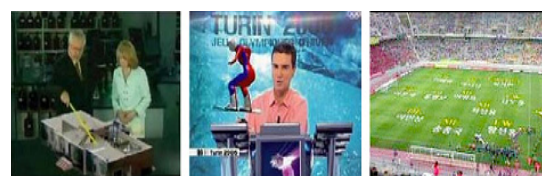

(그림 4) 증강현실을 이용한 방송제작

#### 2.3.2 의료분야

의료 분야는 증강현실이 등장과 더불어 적용 되어온 응용분야로 수술 및 의료 교육 분야에서 적극 활용 되고 있으며 관련 연구가 진행되고 있다.

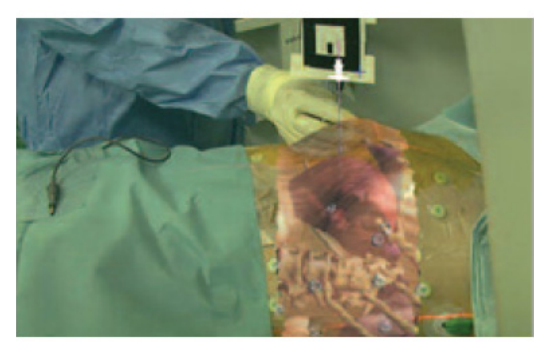

(그림 5) 증강현실을 이용한 의료분야의 기술

증강현실 기술은 MRI, CT, 초음파 등의 센서 를 이용하여 환자로부터 3차원 데이터를 수집한 뒤, 의사가 환자를 수술할 때 환자의 환부에 수 집된 정보를 중첩하여 표시해 줄 수 있다. 따라 서 수술 시 불필요한 절개를 막을 수 있으며 보 다 효과적인 수술이 가능하다. [그림 5]는 증강현 실을 이용하여 수술을 하기 위한 모습을 구현한 사례이다.

#### 2.3.3 제조분야

제조분야의 대표적 응용분야로 항공설비의 조 립을 위해 증강현실 기술을 이용하여 기존에 기 계조립 및 보수과정을 문자로 구성된 매뉴얼을

이용하는 방법대신에 실제 기계장비를 보면서 see-through HMD에 투영되어 나타난 조립 순서 및 설명이 각 해당 부품과 일치하며 사용자에게 제공 되도록 한다.[7]

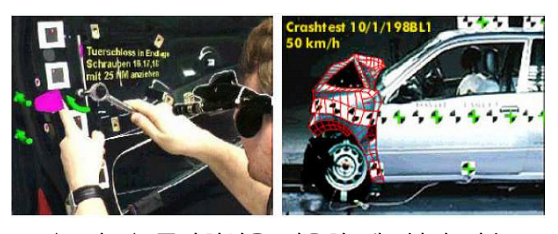

(그림 6) 증강현실을 이용한 제조분야 기술

#### 2.3.4 교육분야

증강현실을 교육 분야에 적용한 사례는 미국 워싱턴 대학에서 개발한 지리학 프로젝트가 있 다. 이 프로젝트는 ARToolkit 이라는 저작도구를 사용하여 지구-태양의 관계를 가르치기 위하여 개발된 사례이다. [그림 7]과 같이 학습자는 Head Mounted Display를 장착하고 증강현실로 구 현된 상황을 관찰하여, 지구-태양의 관계와 지구 에서 발생하는 계절 변화를 이해할 수 있도록 하였다.

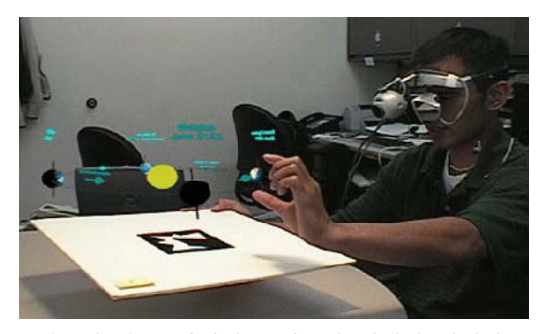

(그림 7) 증강현실을 이용한 지리학 지리학 프로젝트

## 3. 모바일 증강현실

## 3.1 스마트 폰과 모바일 증강 현실

스마트폰은 외부 정보를 읽어 들일 수 있는 카메라, GPS 등을 탑재하고 있으며, 충분한 무선 통신 또는 자체 프로그램을 통해 이정보를 분석 하고 LCD화면을 통해 조합된 정보를 제공할 수 있다. 대표적인 스마트폰으로 iPhone 3G, Nokia E71, Blackberry Curv등이 있으며 스마트폰의 성 능은 (표2)에 제시된 바와 같다. iPhone은 Mac 운영체제를 사용하며, 아이팟의 기능 이상의 성 능, 터치스크린 제공, 인터넷 접속, 지도를 내장 등 다양한 특징을 지니고 있다.

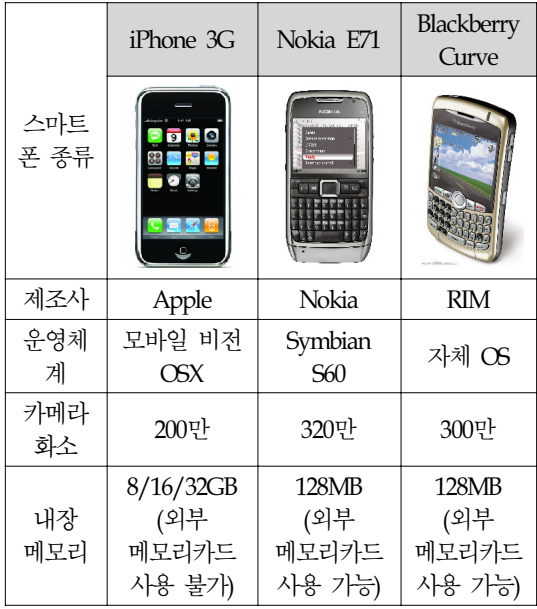

## (표 2) 대표적인 Smart Phone의 특성

이처럼 과거 일부 비즈니스 계층과 얼리 어댑 터의 전유물이었던 스마트 폰이 최근 일반 대중 의 생활 속으로 빠르게 확산되고 있으며, 기존의 모바일 기기들은 음성을 전달하는 모바일 폰으 로서의 역할을 주로 담당하였으나, iPhone, Android폰 등의 스마트 폰의 등장으로 모바일 증 강현실 개발이 최근 국내외에서 부각되고 있다

2000년 세계 최초의 카메라 폰 J-SH04[8]가 출 시된 이후에는 카메라 폰 또는 스마트 폰을 기 반으로 한 증강현실이 지속적으로 개발됐다. 스 마트 폰에서 동작하는 애플리케이션 형식으로 2008년부터 iPhone, Android폰 등에서 상용화되고 있다. 기존의 HMD와 같은 무거운 장비와 고정 형 활동으로 어려운 기술분야로 인식되었던 증 강현실 기술이 스마트 폰에 장착된 카메라와 디 지털 콤파스 등 다양한 센서들을 내장해 사용자 가 언제 어디서나 증강현실 기술을 접할 수 있 다.

## 3.2 모바일 증강현실 기술

모바일 증강현실의 구현에 필요한 핵심 기술 에는 사용자의 위치, 방향, 움직임 등에 대한 추 적 기술, 가상의 영상을 만들어 내는 기술, 실사 영상과 가상의 영상을 정합하는 기술, 그리고 사 용자 상호작용을 처리하는 기술과 이를 보여주 는 기술 등이다. 이러한 기술들을 센서기반과 비전기반으로 나눌 수 있다.

## 3.2.1 센서기반 기술

스마트 폰이 소개되기 이전에는 웨어러블 컴 퓨터 시스템의 일종으로 각종 센서와 고성능의 기기를 사용하여 사용자의 움직임에 빠르게 대 응하는 효과적인 증강현실 시스템을 구축하였 다.[9] 그러나 이런 시스템은 HMD, 센서, 주변장 치들을 사용자가 직접 짊어지고 사용해야 하는 불편으로 실효성이 떨어지고 비용이 높아 보급 이 어려운 단점이 있었다. 스마트 폰에 장착된 센서들은 이러한 불편함을 해결하며 센서들로부 터 얻는 정보로 증강현실 개발을 할 수 있다. [그림 9]는 스마트 폰의 센서들을 이용한 모바일 AR street view 예제이다[10]. (a)는 모바일 폰이 비춰지는 실제세계에 가상의 라벨 정보를 부착 하여 사용자에게 제공하며 (b)는 나침반정보를 나타내며 (c)는 GPS와 방향등의 정보를 제공한 다. 이는 스마트 폰이 GPS 데이터를 확인하고 전자 나침반과 가속도계를 활용해 스마트 폰의 방향을 감지한다. 그 후 위도와 경도정보와 결합 해 해당 대상물에 대한 데이터베이스(텍스트, 하 이퍼링크, 사진)를 검색하고 결과물이 검색되면 이를 화면에 표현한다.

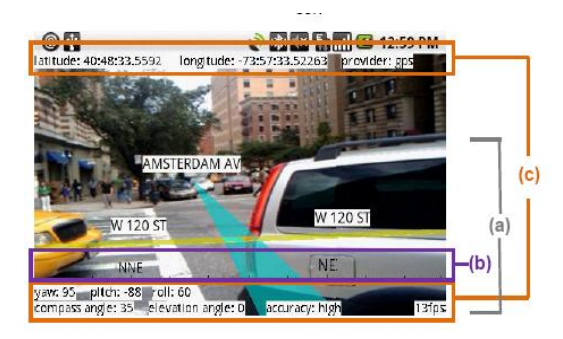

(그림 9) AR street view

스마트 폰의 등장으로 기존에 연구해왔던 무 거운 장비와 고정형 활동으로 어려운 기술분야 로 인식되었던 증강현실 기술이 스마트 폰에 장 착된 카메라와 디지털 콤파스 등 다양한 센서들 을 내장해 사용자가 언제 어디서나 증강현실을 접할 수 있다. 센서기반은 GPS, Compass의 오 차와 실내에서 위치인식이 부정확한 문제점이 있으나 현재 증강현실 흐름의 중심으로 많은 주 목을 받고 있다.

센서기반 증강 현실의 대표적인 사례는 다음과 같다.

SPRXMobile의 Layer는[11] 증강현실과 결합된

<sup>▪</sup>Layer

위치기반 서비스이다. 휴대폰의 카메라 기능과 결합하여 디지털 정보를 그 위에 뿌려주는 플랫 폼을 무료로 제공한다.

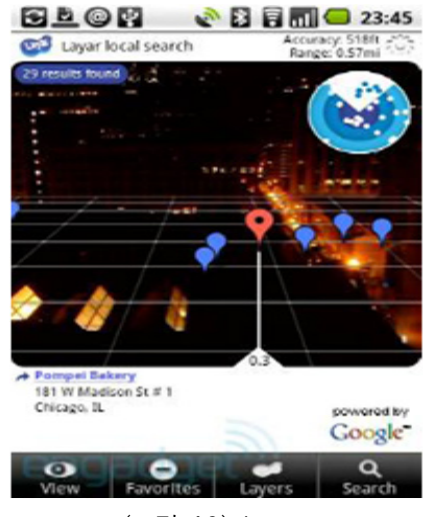

(그림 10) Layer

## ▪Wikitude

Mobilizy의 Wikitude는[12] 증강현실과 결합된 위치기반과 Wikipedia의 혼합 서비스이다.

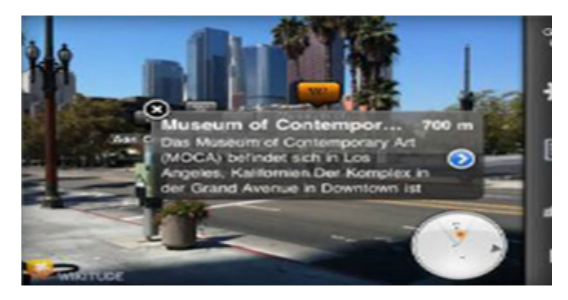

(그림 11) Wikitude

## ▪ScanSearch

국내 서비스 개발 사례로 GPS를 이용하여 자 신의 위치 주변의 커피숍, 패스트푸드점 및 영화 관등의 위치를 제공하는 증강 현실 서비스이다.

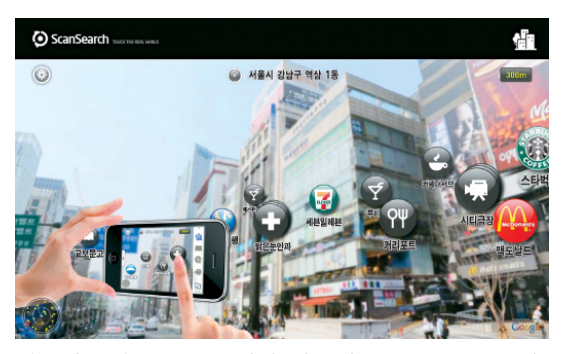

(그림 12) iphone에서 사용한 ScanSearch의 장면

### 3.2.2 비전기반 기술

비전기반 증강현실에서는 입력영상으로부터 특징점을 인식하고 추적하여 3D 좌표상의 움직 임을 실시간으로 추적하는 방법이 적용되며, 크 게 마커기반과 비마커기반 기술로 분류 할 수 있다.

#### ▪마커기반(Marker-based) 기술

추적하기 쉬운 사각형의 마커를 이용하여 카 메라 영상 안에 들어온 마커를 인식하고 카메라 의 위치와 자세를 계산한다. 기존에 널리 사용되 고 있는 마커 기반의 증강현실 시스템으로 ARTag[13], ARToolkit[14], ARToolkitPlus[15]가 있 다. 특히 ARToolkit은 영상처리 시 탐색을 용이 하게 하기 위하여 흰 바탕에 검은색 사각형과 그 안에 다양한 패턴을 적용한 평면 마커를 사 용한다. 마커는 입력영상에서 임계값에 의해 2진 화된 후 사각형의 모서리를 인식하여 마커의 자 세와 위치를 파악하고, 내부의 패턴은 탬플릿 매 칭에 의해 마커를 찾아 정확한 위치에 객체를 증강 시킬 수 있다.

▪비마커기반(Markerless-based) 기술 마커기반 증강현실이 마커의 사용으로 사용자 의 몰입감을 감소 시키는 문제를 야기함에 따라 마커를 사용하지 않고 현실 세계에 존재하는 특 징 정보를 마커로 이용하는 방법에 대한 연구가 진행되고 왔다.[16] 이러한 방법에는 2차원 특징 점 기반 접근방식과 3차원 모델 기반 접근 방법 이 있다. 2차원 특징점 기반방법은 객체의 특징 점 정보를 이용하는 방법으로 사진, 그림 등에 존재하는 특징점 정보를 자동 추출하고 추적하 여 물체를 증강한다. 2차원 특징점 기반 방법에 는 대표적으로 SIFT(Scale-Invariant Feature Transform)[17]가 있다.

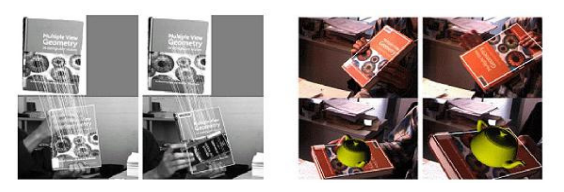

(그림 13) 특징점을 이용한 객체추적 방법

3차원 모델기반 객체 추적을 위해서는 초기 외부 파라미터가 정해지거나 추적되어야 할 범 위가 한정되어 있어야 정확한 추적이 가능하다 [18,19].

### ▪Augmented ID

Augmented ID는 실생활에서 만나는 사람들의 디지털 자아(identities)를 보여준다는 것에서 출발 한 스웨덴 UI 전문회사인 TAT의 프로젝트이다.

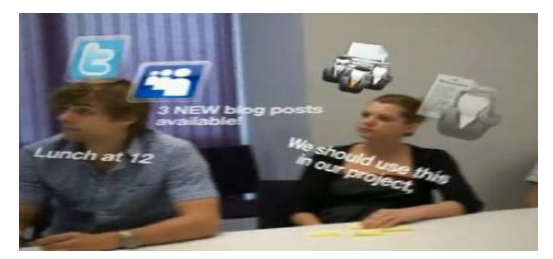

(그림 14) Augmented ID

사용자가 카메라를 이용하여 본인의 얼굴을 등록한 다음 자신의 트위터 아이디나 메일 등 여러 정보를 등록해 두면 다른 사람이 카메라로 그 사람의 얼굴을 촬영했을 때 자동으로 얼굴 주위에 그 사람의 정보가 아이콘 형태로 출력되 는 어플리케이션이다.

## 4. 결 론

과거 모바일 기기들은 단순히 음성을 전달하 는 모바일 폰으로서의 역할을 주로 담당하였다. 그러나 최근 스마트 폰의 출시는 이러한 모바일 기기들의 역할을 새롭게 정의하는 계기를 맞게 되었다. 모바일 기기들의 성능 및 서비스 인프 라의 발달에 따라 데스크톱 환경에서 가능했던 그림, 비디오 출력, 인터넷 지원 등의 고급 기능 의 서비스가 오늘의 시점에 이르러서는 모바일 기기상에서도 가능하게 되었다. 이에 현실정보 와 가상정보를 실시간으로 결합해 주는 모바일 증강현실(Mobile Augmented Reality) 서비스 수요 가 국내외적으로 크게 부각되고 있다.

모두에서 기술한 바와 같이 모바일 증강현실 분야에는 Wikitude, Layer등 다양한 어플리케이션 이 등장하고 있으며, 사용자에게 실시간으로 다 양한 컨텐츠 및 정보를 제공하는 등 유비쿼터스 환경에서 널리 보급될 수 있는 대표적인 응용 소프트웨어로 성장하고 있다. 그러나 기존의 센 서 기반 증강현실 기술은 GPS, Compass 등의 센 서가 갖는 오차로 인하여 보다 정확한 정합과 추적기술의 개발이 시급하다고 판단된다. 이러한 측면에서 비전기반 증강현실과의 유기적인 통합 을 통하여 근거리나 실내에서도 오차 없이 물체 를 추적하고 객체를 증강 시킬 수 있는 효과적 인 수단의 개발과 상용화가 해결되어야 할 과제 로 남아있다. 이와 더불어 강건한 모바일 증강현 실 시스템 구축을 위하여 영상인식 기술, 위치인 식 기술, 단말 하드웨어 기능, 정밀한 GIS 기술 등의 지속적인 연구 개발이 병행 되야 할 것 이 다.

# 참 고 문 헌

- [1] Rekimoto, J. and Nagao, K. "The world through the computer: computer augmented interaction with real world environments." In Proc. of the 8th Annual ACM Symposium on User interface and Software Technology, Nov. 1995.
- [2] R. T. Azuma. A survey of augmented reality. In Presence: Teleoperators and Virtual Environments, 6(4) , pp. 355-385, 1997.
- [3 ] Ron Azuma, Yohan Baillot, etal " Recent Advances In Augmented Reality," IEEE Computer Graphics and Applications, Vol.25 No.6 pp.34-47 Nov-Dec.2001.
- [4] http://juniperresearch.com
- [5] Milgram, p., & Keshino, F.. A taxonomy of realityvisual display. IEICE Transactions on Information and System, E77-D, 12,pp. 1321-1329. 1994.
- [6] KBS방송기술연구소 http://tri.kbs.co.kr/gallery/index.html
- [7] Milgram P., Takemura H., etal "Augmented Reality: A class of displays on the reality-virtuality continuum, SPIE Vol. 2351, pp 282-292. 1994.
- [8] http://k-tai.impress.co.jp/cda/article/showcase\_top/3913.html
- [9] 김은미, 임순범, 최윤철, 최민형 "가상건축물 시뮬레이션을 위한 GPS와 가속도센서 기반 의 모바일 증강현실 시스템", 한국시뮬레이션 학회 추계학술발표대회논문집, pp. 48-52, 2006..
- [10] Yoshitaka Tokusho and Steven Feiner, "Prototyping on Outdoor Mobile Augmented Reality Street View Application" ISMAR 2009.
- [11] http://www.sprxmobile.com/
- [12] http://www.wikitude.org/team
- [13] ARTag : http://www.artag.net

[14] ARToolkit

:http://www.hitl.washington.edu/artoolkit

- [15] D. Wagner and D. Schmalstieg, "ARToolkitPlus for pose tracking on mobile devices," Computer Vision Winter Workshop. 2007.
- [16] 오지현, 모바일 환경에서의 하이브리드 방식 을 이용한 증강현실 시스템, 한양대학교 대 학원석사학위논문, 2008
- [17] D. G. Lowe, "Distinctive image features from scale-invariant keypoints," International Journal of Computer Vision, vol.60, no 2, pp.91-110, 2004
- [18] T. Drummond and R. Cipolla, "Real-time visual tracking of complex structures," IEEE Trans. on Pattern Analysis and Machine Intelligence, vol.24, Issue:7, pp.932-946,2002
- [19] L. Vacchetti, V.Lepetit. and P.Fua, "Stable real-time 3D tracking using Online and offline information," IEEE Trans. on Pattern Analysis and Machine Intelligence, vol.26, no.10, pp.1391-1391, 2004.

## ◐ 저 자 소 개 ◑

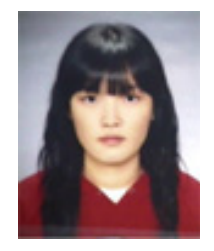

### 김 동 선

2009년 경기대학교 컴퓨터과학과 학사 2009년 경기대학교 대학원 전자계산학과 석사과정 관심분야: 의료영상처리, 영상검색, 증강현실

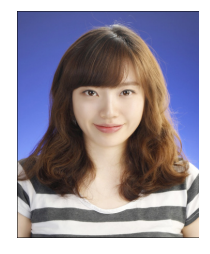

#### 박 화 정

2009년 경기대학교 컴퓨터과학과 학사 2009년 경기대학교 대학원 전자계산학과 석사과정 관심분야: 컴퓨터 그래픽스, 증강현실, u-learning

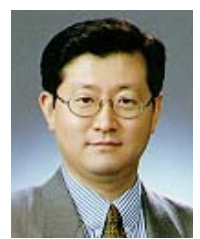

#### 전 준 철

년 중앙대학교 전자계산학과 학사 년 The Univ. of Connecticut, Computer Science & Eng. MS 년 The Univ. of Connecticut, Computer Science & Eng. Ph.D 년-현재 경기대학교 컴퓨터과학과 교수 년 Michigan State University, 컴퓨터공학과, PRIP, 방문연구원 년 University of Colorado , Boulder, 컴퓨터공학과 방문연구원 관심분야: 컴퓨터 그래픽스, 증강현실, 비전기반 애니메이션, HCI